**Seat No. : \_\_\_\_\_\_\_\_\_\_\_\_\_\_\_**

# **AT-118**

## **May-2016**

## **B.A., Sem.-II**

## **EC-I-111 : Computer Applications (Database Management System)**

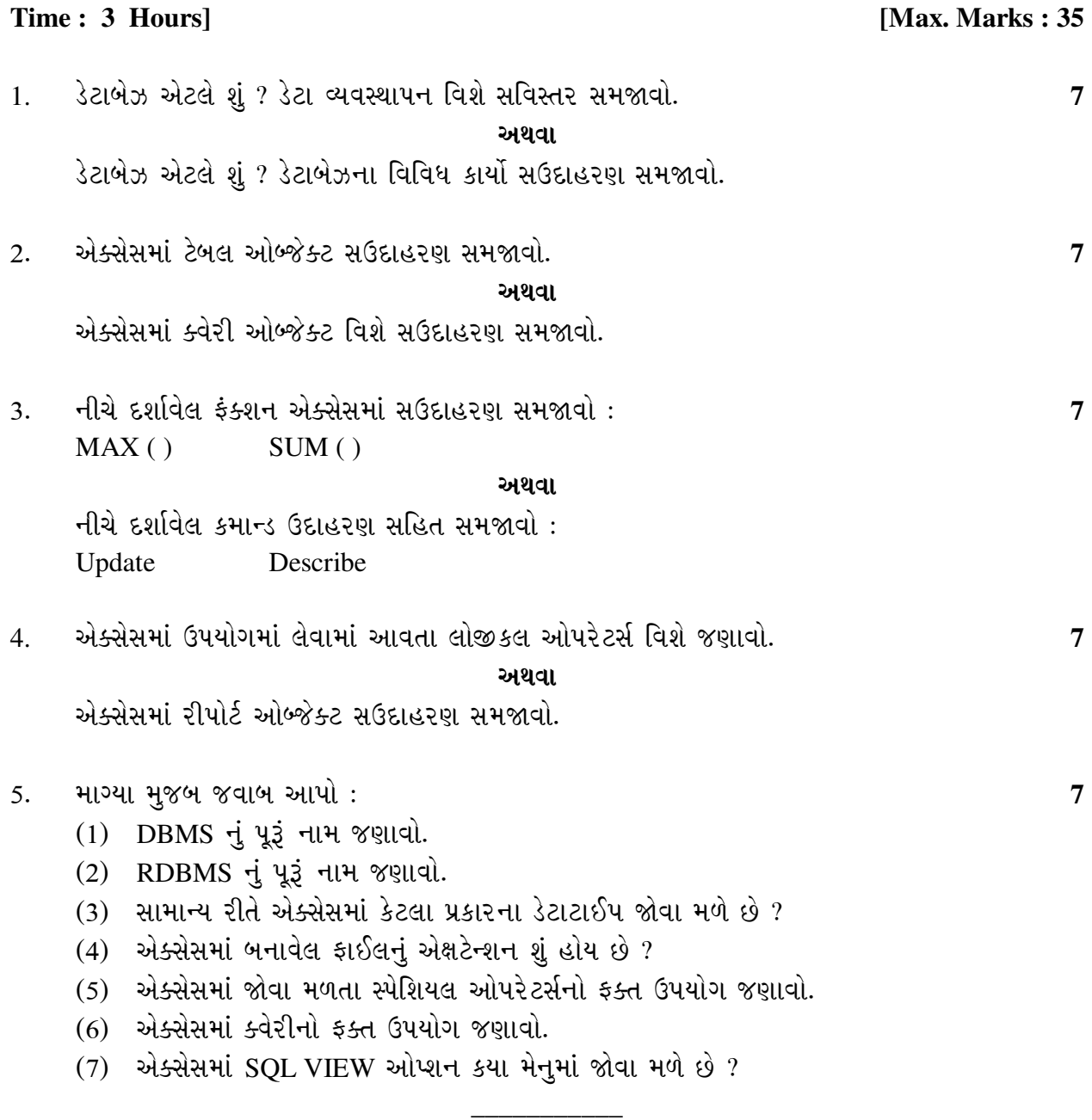

**AT-118 1 P.T.O.**

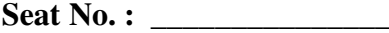

# **AT-118 May-2016**

# **B.A., Sem.-II**

#### **EC-I-111 : Computer Applications (Database Management System)**

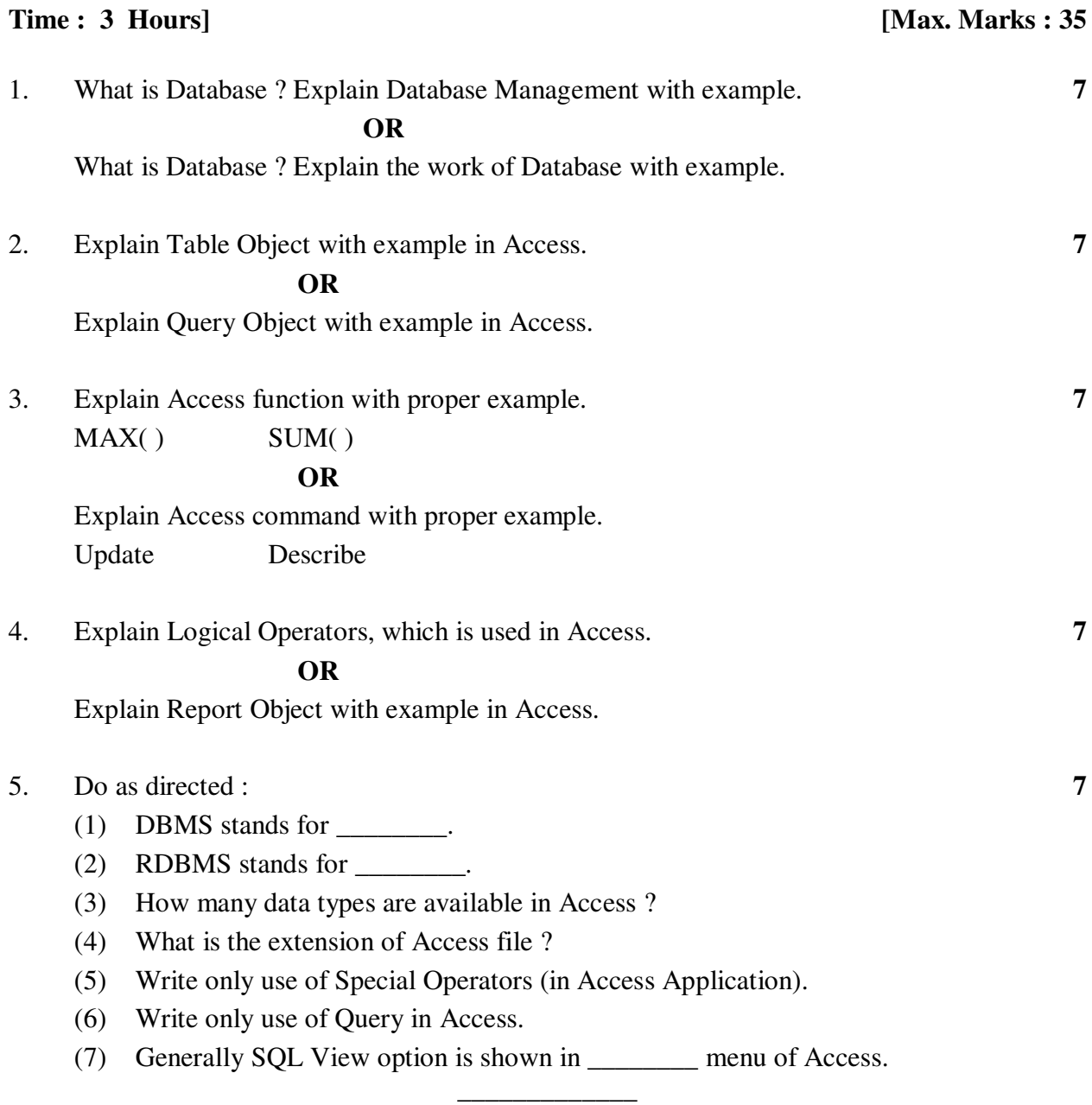